## การพัฒนาโปรแกรมคอมนิว เตอร์

# 5.1 <u>วัตถุประสงค์</u>

การศึกษานี้มุ่ง เน้นที่จะนำ เอาแบบจำลองคณิตศาสตร์มาประยุกต์ใช้สำหรับการวางแผน การระบายน้ำในบริเวณพื้นที่ศึกษา จากลักษณะขั้นตอนในการหาผลลัพธ์ของชุดสมการการไหลโดย วิธีระบบจำนวน ปรากฏว่ามีขั้นตอนในการคำนวณที่แน่นอนและเป็นระบบตามผังแสดงขั้นตอนการ คำนวณ ดังรูป 3–15 ด้วยเหตุนี้จึงเป็นการเหมาะสมอย่างยิ่งที่จะนำเอาเทคโนโลยีคอมพิวเตอร์ มาประยุกต์กับผังแสดงการคำนวแด้งกล่าว เพื่อให้สามารถหาผลลัพธ์ต่าง ๆ ได้อย่างรวดเร็ว และมีประสิทธิภาพ

# 5.2 โปรแกรมคอมนิวเตอร์

#### 5.2.1 ส่วนประกอบของโปรแกรม

ในการพัฒนาโปรแกรมคอมพิวเตอร์นั้น ดำเนินการโดยเปลี่ยนชั้นตอนการคำนวน จากผังงานดังกล่าวข้างต้น เป็นโปรแกรมคอมนิว เตอร์ ซึ่งในการศึกษาได้พัฒนาโปรแกรมโดยใช้ ภาษาฟอร์แทรน 77 บนเครื่อง VAX ของกองกรรมวิธีข้อมูล กรมชลประทาน ตัวโปรแกรม ประกอบด้วยส่วนสำคัญ 2 ส่วน คือ ส่วนที่ 1 เป็นส่วนของโปรแกรมหลัก และส่วนที่ 2 เบ็น โปรแกรมย่อย จำนวน 8 โปรแกรม ดังแสดงในตาราง 5-1 สำหรับรายละเอียดของ โปรแกรมแสดงไว้ใน ภาคผนวก ค

## บทที่ 5

# ตาราง 5-1 โปรแกรมหลักและโปรแกรมย่อย

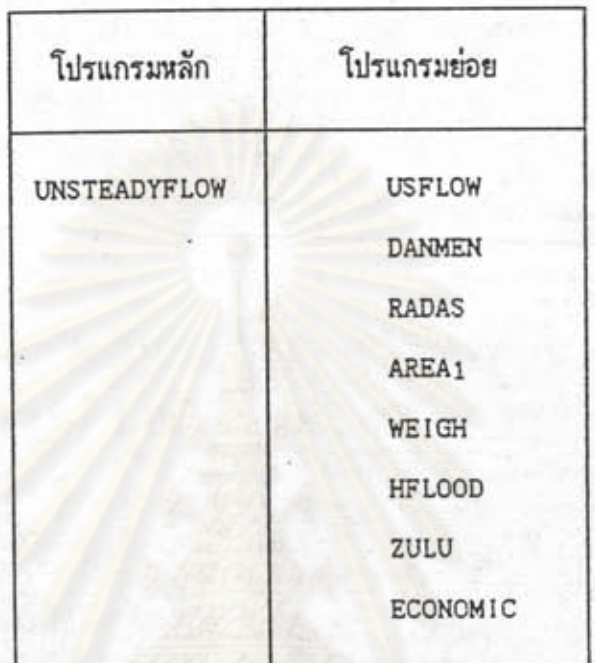

## 5.2.2 การทำงานของโปรแกรม

ในขณะคำนวณโปรแกรมต่าง ๆ เหล่านี้จะทำงานสัมพันธ์กันอย่างต่อเนื่องโดยมีลำดับ และขั้นตอนการทำงานที่เป็นระบบ "ผังของระบบการทำงานระหว่างโปรแกรมหลักและโปร-แกรมย่อยต่าง ๆ แสดงไว้ในรูป 5-1 ในที่นี้จะอธิบายหน้าที่การทำงานสำหรับในแต่ละโปรแกรม พอเบ็นสังเขปดังต่อไปนี้

> 1) UNSTEADYFLOW : เป็นโปรแกรมหลักมีหน้าที่ประการแรกในการนำเร้าข้อมูล ส่วนหนึ่งที่จะนำมาใช้เนื่อคำนวณดังแสดงในตาราง 5-2 -โดยการอ่านจาก แน้มข้อมูลที่ต้องจัดเตรียมเอาไว้ล่วงหน้า ส่วนหน้าที่ประการที่สองคือทำการ ควบคุมจำนวนครั้งที่ต้องคำนวณ ตั้งแต่เริ่มต้นจนกระทั่งสิ้นสุดการคำนวน

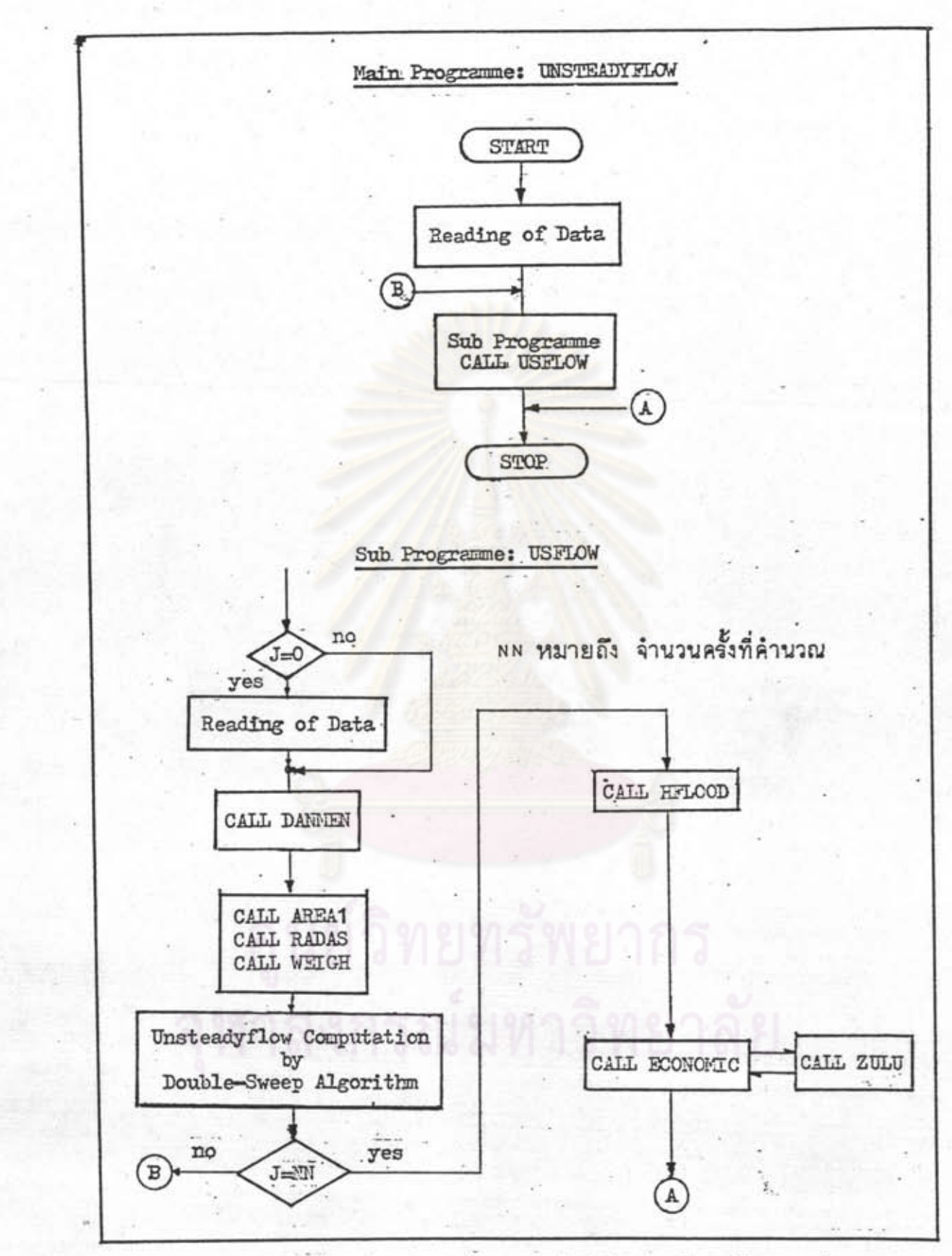

รูป 5–1 ผังแสดงระบบการทำงานระหว่างโปรแกรมหลักและโปรแกรมย่อย

i.

ตาราง 5-2 ข้อมูลนำเข้าโดยโปรแกรม UNSTEADYFLOW

LCA : number of channel branch : number of calculation time **NN** DT : calculation time interval (sec.) : longitudinal distance interval along the channel (meter) DX DTD : time interval for downstream boundary condition (sec.) DTQ : time interval for lateral inflow/outflow (sec.) GATE : width of gate opening (meter) NA1 : number of data downstream boundary condition data DBH : data series of downstream boundary related with time (cms.) NB1 : number of downstream boundary condition UBQ : data series of upstream boundary related with time (cms.) : selection parameter which is concerned with lateral NQI inflow/outflow  $= 1$  this branch has it = Ø this branch does not have it : number of model section which is concerned with channel N branch KK2 : number of lateral inflow/outflow data NN2 : number of lateral inflow/outflow point to each channel branch NQS : selection parameter which is concerned with the lateral inflow/outflow  $= 1$  this model section has it = Ø this model section does not have it QS I data series of lateral inflow/outflow related with time (cms.)

- 2) USFLOW **:** เป็นโปรแกรมย่อยมีหน้าที่นำเข้าข้อมูลอีกส่วนหนึ่งที่จะใช้เพื่อการ คำนวณเช่นเดียวกันดังแสดงในตาราง 5–3 และโปรแกรมนี้ยังมีหน้าที่คำนวน ค่าระดับน้ำและอัตราการไหลที่รูปตัดต่าง ๆ ของลำน้ำทุกสาย ซึ่งค่าเหล่านี้จะ นำมาใช้คำนวณที่เวลาต่าง ๆ ต่อเนื่องกัน ขึ้นอยู่กับช่วงเวลาที่ใช้คำนวณ(DT) ที่ได้กำหนดเอาไว้
- 3) DANMEN, RADAS, AREA1, WEIGH : เป็นชุดของโปรแกรมย่อยที่มีหน้าที่คำ นวณค่าตัวแปรชลศาสตร์ต่าง ๆที่ชณะใดขณะหนึ่งระหว่างการคำนวน ซึ่งได้แก่ นี้นที่หน้าตัดการไหล ความกว้างผิวน้ำ เส้นขอบเบียกและรัศมีทางชลศาสตร์
- zuLu : เป็นโปรแกรมซึ่งมีหน้าที่คำนวนขนาดนั้นที่ที่มีระดับเฉลี่ย  $+1.000$ +1.500 และ +2.000 เมตร-รทก. มีหน่วยเป็นไร่
- 5) HFLOOD : เป็นโปรแกรมที่ใช้คำนวนค่าระดับน้ำสูงสุดที่แต่ละรูปตัดตลอดแนวของ ทางน้ำและระยะเวลาท่วมขังเหนือพื้นที่มีระดับเฉลี่ย +1.000 +1.500 และ +2.000 เมตร-รทก. ตลอดช่วงระยะเวลาที่เกิดน้ำหลาก
- 6) ECONOMIC : เป็นโปรแกรมย่อยที่นำผลลัพธ์ที่ได้จากโปรแกรม HFLOOD คือ ค่าระดับน้ำและระยะเวลาท่วมชัง ซึ่งจะบอกถึงระดับความรุนแรงของอุทกภัย อันจะมีผลโดยตรงต่อความเสียหายบนนี้นที่เกษตรกรรม โปรแกรมจะคำนวณผล ประโยชน์ที่จะได้รับจากนี้นที่นาซึ่งได้รับผลกระทบจากอุทกภัย

## 5-3 <u>แพ้มข้อมูลนำเช้า</u>

ก่อนที่จะเริ่มการคำนวณทุกครั้ง จะต้องทำการจัดเตรียมและเรียบเรียงข้อมูลต่าง ๆ ชื่งจะต้องนำมาใช้คำนวณให้มีลักษณะเป็นแพ้มข้อมูล ในที่นี้ได้ยกตัวอย่างแพ้มข้อมูลนำเช้าที่ได้จัด เตรียมเอาไว้เนื่อคำนวณผลลัพธ์ต่าง ๆ สำหรับกรณีที่จะขุดคลองในแนวที่ 1 ดังแสดงรายละ เอียดการบ้อนข้อมูลใน ภาคผนวก ค

ตาราง 5-3 ข้อมูลนำเข้าโดยโปรแกรม USFLOW

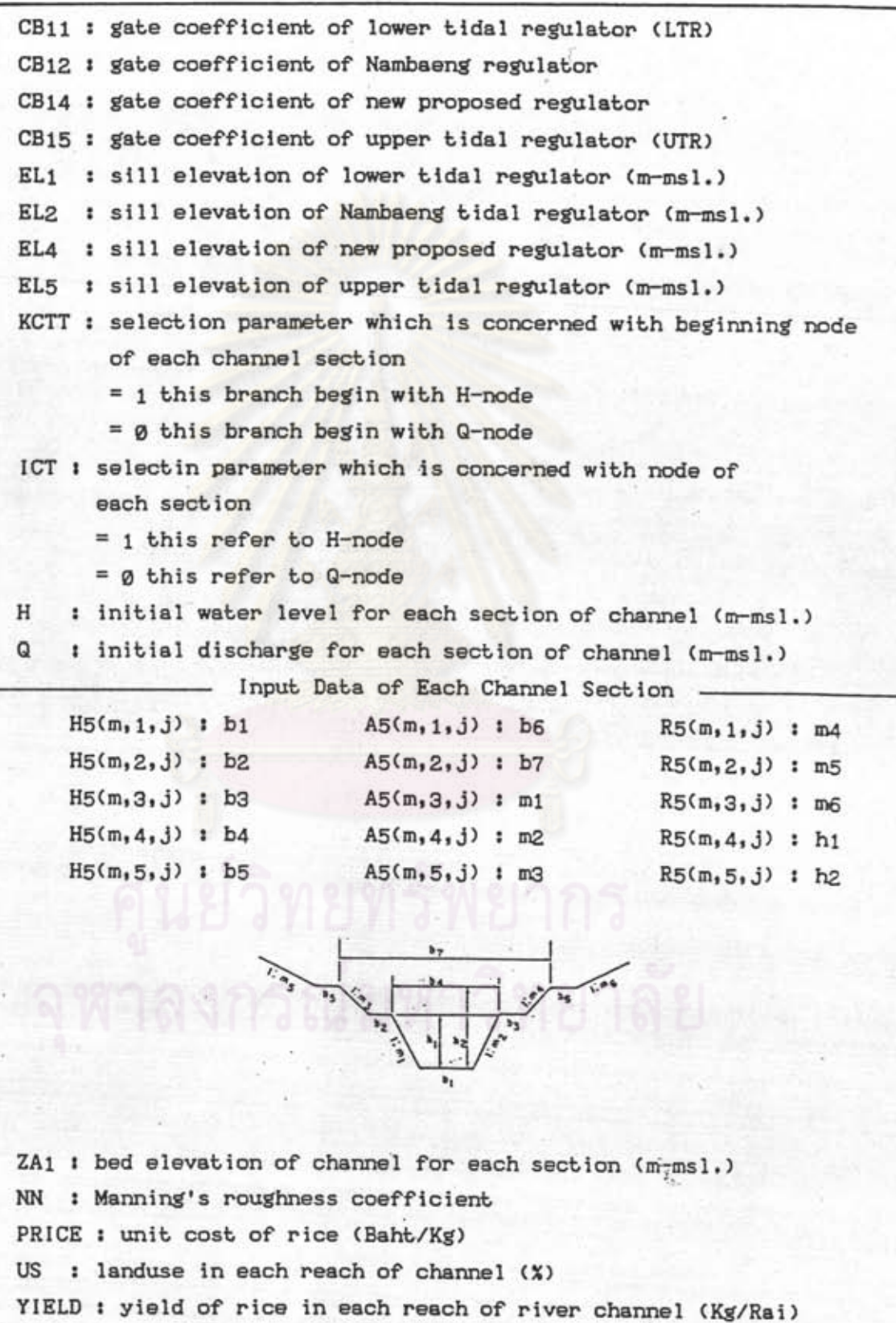

#### 5.4 การนำเสนอผลการคำนวณ

¥.

สำหรับผลการคำนวณของแต่ละกรณีศึกษานั้นได้จัดรูปแบบการนำ เสนอ เป็นตารางแสดง ผล ซึ่งมีรูปแบบดังตาราง 5–4 ถึง ตาราง 5–7 ดังนี้คือ

- 1) ตาราง 5-4 และตาราง 5-7 แสดงค่าของระดับน้ำและอัตราการไหลที่ แต่ละรูปตัดตลอดทางน้ำ ในช่วงเวลาที่เกิดน้ำหลาก
- 2) ตาราง 5-6 แสดงระยะเวลาท่วมขังเหนือนี้นที่ที่มีระดับเฉลี่ย +1.000 +1.500 +2.000 เมตร-รทก. ระดับน้ำสูงสุด ระดับตลิ่งเฉลี่ยและท้อง น้ำของแต่ละรูปตัด
- 3) ตาราง 5-7 แสดงขนาดของพื้นที่ที่มีระดับเฉลี่ย +1.000 +1.500 และ +2.000 เมตร-รทก. ศักยภาพในการให้ผลผลิตข้าวและประโยชน์ที่ได้รับจาก นี้นที่บริเวณดังกล่าว

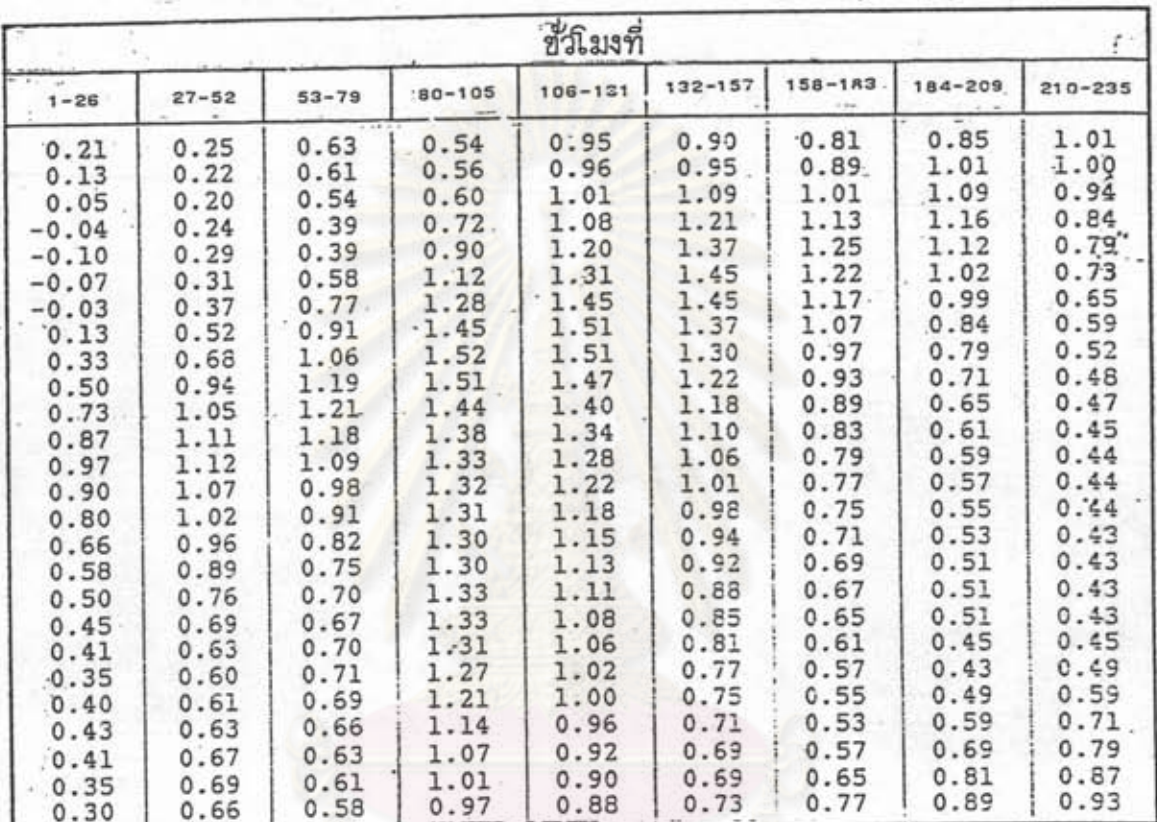

เยทรัพยากร

# รูปแบบแสดงผลการคำนวณค่าระดับน้ำที่รูปหน้าตัดใด ๆ ของแม่น้ำบางนรา<br>ตลอดช่วงระยะเวลาที่เกิดน้ำหลาก ตาราง 5-4

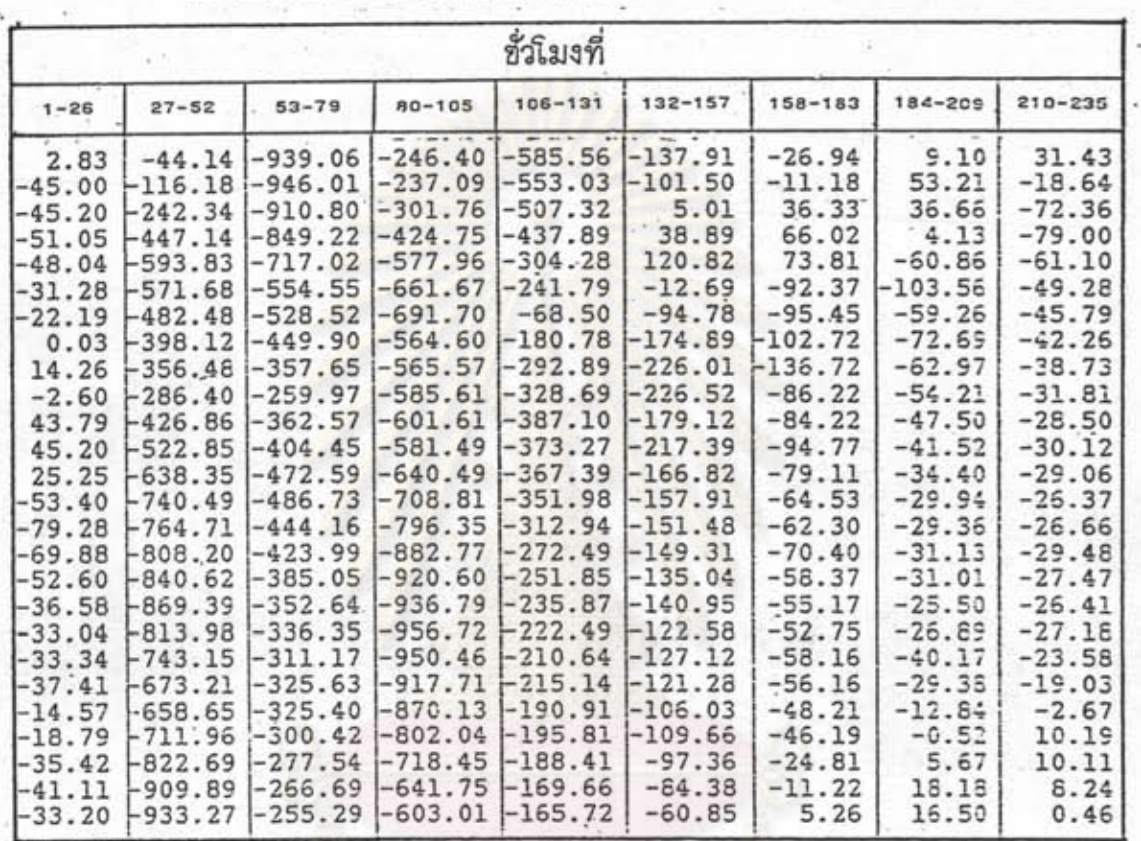

นย์วิทยทรัพยากร

ตาราง 5–5 รูปแบบแสดงผลการคำนวแค่าปริมาแการไหลที่รูปหน้าตัดใด ๆ ของแม่น้ำบาง<br>นราตลอดช่วงระยะเวลาที่เกิดน้ำหลาก

#### ตาราง 5–6 รูปแบบตารางแสดงค่าระยะเวลาท่วมขัง และ ค่าระดับน้ำสูงสุดที่รูปหน้าตัด **SONTRAIN TIM** ใด ๆของแม่น้ำบางนรา ตลอดช่วงระยะเวลาที่เกิดน้ำหลาก

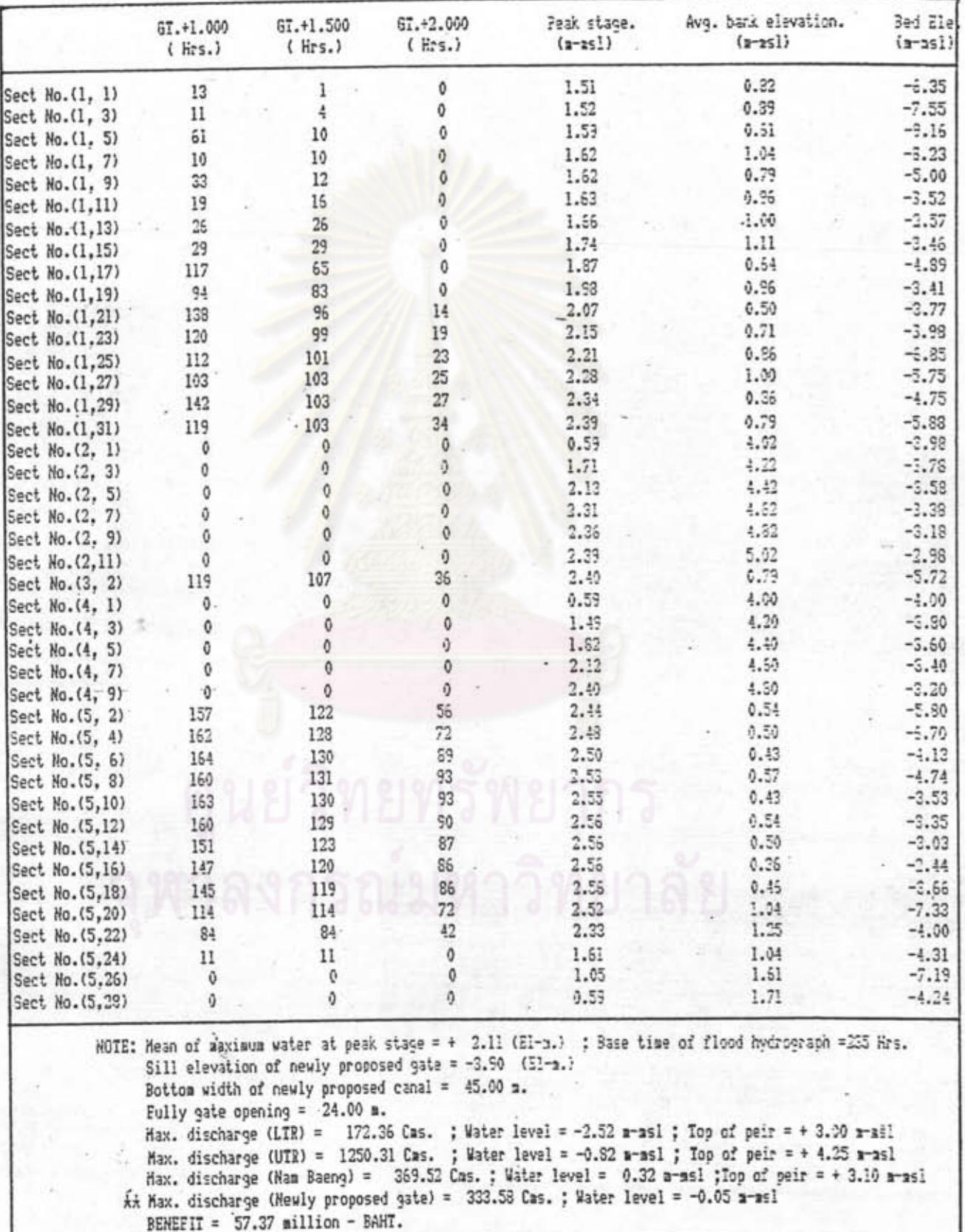

Inundation period of water above El. +1.000,+1.500,+2.000 (El-a.); respectively

|                                                                                        |          |                  |         | BENEFIT ESTIMATION of PADDY FIELD |  | -- along BANG MARA -- |               |                |          |        |     |                |
|----------------------------------------------------------------------------------------|----------|------------------|---------|-----------------------------------|--|-----------------------|---------------|----------------|----------|--------|-----|----------------|
| SILL ELEVATION = - 3.90 a.msl<br>BOTTOM WIDIH = 45.0 m.<br>$24.0$ s.<br>GATE OPENING = |          |                  |         |                                   |  |                       |               |                |          |        |     |                |
| Station.                                                                               | LAND USE | Aĭ               | A1.5    | $A2$ .                            |  | YI                    | Y1.5          | Y <sub>2</sub> | BI<br>s8 | 31.5   | E   | <b>SENEETT</b> |
|                                                                                        | (2)      | (rai)            | (rai)   | (:ii)                             |  |                       | (Kg./ Rai.)   |                |          | Sa     | 23  | вB             |
| TABA                                                                                   | 0.0      | 1125.00          | 1197.81 | 2322.81                           |  | 0.00                  | 0.05          | 0.00           | 0.0      | 0.0    | 0.0 | 0.6            |
| KH . 2+000                                                                             | 0.0      | 235.00           | 532.00  | 785.00                            |  | 0.00                  | 0.00          | 0.00           | 0.0      | 0.0    | 0.0 | 0.0            |
| KM . 4+000                                                                             | 0.0      | 200.00           | 1656.25 | 1856.25                           |  | 0.00                  | 0.00          | 0.00           | 0.0      | 0.0    | 0.0 | 0.0            |
| KH . 6+000                                                                             | 0.0      | 875.00           | 1750.00 | 2625.00                           |  | 0.00                  | 0.00          | 0.00           | 0.0      | 9.5    | 0.9 | 0.9            |
| KH . 8+000                                                                             | 0.0      | 3.75             | 1566.25 | 1570.00                           |  | 0.00                  | 0.00          | 0.00           | 0.0      | 0.0    | 0.2 | 0.0            |
| KH .10+000                                                                             | 95.0     | 687.50           | 1375.00 | 2062.50                           |  | 400.00                | 400.00 400.00 |                | 1.4      | 2.5    | 4.3 | 3.5            |
| KM .12+000                                                                             | 93.0     | 666.69           | 1333.38 | 2000.06                           |  | 120.00                | 320.00        | 400.00         | 0.4      | 2.2    | 4.1 | 6.7            |
|                                                                                        | 92.0     | 250.00           | 1968.75 | 2218.75                           |  | 120.00                | 320.00        | 409.00         | 0.2      | 3.2    | 4.5 | 7.8            |
| KH .14+000                                                                             | 90.0     | 250.00           | 937.50  | 1187.50                           |  | 60.00                 | 200.00        | 400.00         | 0.1      | 0.9    | 2.4 | 3.4            |
| KH .16+000                                                                             |          | 250.00           | 2125.00 | 2375.00                           |  | 80.00                 | 80.00         | 400.00         | 0.1      | 0.5    | 5.0 | 6.0            |
| KH .18+000                                                                             | 95.0     |                  | 1043.75 | 1481.25                           |  | 48.00                 | 64.00         | 320.00         | 0.1      | 0.5    | 2.4 | 2.5            |
| KH .20+000                                                                             | 92.0     | 437.50<br>250.00 | 2268.75 | 2518.75                           |  | 48.00                 | 48.00         | 320.00         | 0.1      | 3.5    | 4.0 | 4.6            |
| KM .22+000                                                                             | 91.0     | 500.00           | 1312.50 | 1812.50                           |  | 48.00                 | 48.00         | 320.00         | 0.1      | 0.3    | 3.9 | 3.5            |
| KN., 24+000                                                                            | 95.0     |                  | 1812.50 | 2062.50                           |  | 54.00                 | 54.00         | 288.00         | 0.1      | 0.5    | 3.1 | 3.7            |
| KH .26+000                                                                             | 95.0     | 250.00           | 7000.00 | 2750.00                           |  | 54.00                 | 54.00         | 288.00         | 0.1      | 5.5    | 1.7 | 2.5            |
| KK .28+000                                                                             | 40.0     | 500.00           | 2656.88 | 1906.88                           |  | 54.00                 | 54.00         | 298.00         | 0.0      | 0.0    | 0.9 | 0.0.           |
| KX .30+000                                                                             | 0.0      | 500.00           |         | 1219.38                           |  | 52.50                 | 52.50         | 105.00         | 0.0      | 0.9    | 0.0 | 0.9            |
| KN .32+000                                                                             | 0.0      | 500.00           | 1219.38 | 1656.88                           |  | 52.50                 | 52.50         | 70.00          | 0.9      | 0.2    | 0.1 | 0.4            |
| KH .34+000                                                                             | 20.0     | 500.00           | 3656.88 | 2250.63                           |  | 52.50                 | 52.50         | 70.00          | 0.0      | 0.1    | 0.1 | 0.2            |
| KH .36+000                                                                             | 7.0      | $-500.00$        | 4250.63 |                                   |  | 67.50                 | 67.50         | 90.00          | 0.0      | 0.5    | 0.4 | 1.0            |
| KM .38+000                                                                             | 20.0     | 500.00           | 8312.50 | 3812.50                           |  | 67.50                 | 67.50         | 90.00          | 0.0      | 0.0    | 0.0 | 0.5            |
| KN .40+000                                                                             | 0.0      | 500.00           | 6487.50 | 4112.50                           |  |                       |               |                | 0.0      | 0.3    | C.2 | 0.5            |
| KH .42+000                                                                             | 15.0     | 500.00           | 4593.75 | 2593.75                           |  | 67.50                 | 67.50         | 90.00          |          | 0.5    | 0.6 | 1.5            |
| KH .44+000                                                                             | 48.0     | 500.00           | 4643.75 | 2643.75                           |  | 67.50                 | 67.50         | 90.00          | 0.1      |        |     |                |
| KH .46+000                                                                             | 50.0     | 500.00           | 4375.00 | 2375.00                           |  | 67.50                 | 67.50         | 90.00          | 0.1      | 0.6    | 0.5 | 1.5            |
| KN .48+000                                                                             | 55.0     | 500.00           | 2343.75 | 1593.75                           |  | 64.50                 | 6:30          | 85.00          | 0.1      | 0.5    | 0.4 | 1.5            |
| KM .50+000                                                                             | 50.0     | 500.00           | 4500.00 | 2500.00                           |  | 64.50                 | 64.50         | 85.00          | 0.1      | 0.3    | 0.5 | 1.5            |
| KH .52+000                                                                             | 14.0     | 287.50           | 862.50  | 900.00                            |  | 64.50                 | 64.50         | 86.00          | 0.0      | 0.0    | 6.1 | 0.1            |
| KH .54+000                                                                             | 0.0      | 1.20             | 874.35  | 381.82                            |  | 0.00                  | 0.00          | 0.00           | 0.0      | 0.0    | 0.0 | 0.9            |
| KK .56+000                                                                             | 0.0      | 250.00           | 1000.00 | 750.00                            |  | 0.00                  | 0.00          | 0.00           | 0.0      | 0.5    | 0.0 | 0.0            |
| KM .58+000                                                                             | 0.0      | 287.50           | 1850.94 | 888.44                            |  | 0.00                  | 0.00          | 0.00           | 0.0      | 0.0    | 6.9 | 0.9            |
| A. HUANG                                                                               | 0.0      | 287.50           | 1693.75 | 1981.25                           |  | 0.00                  | 0.00          | 0.00           | 0.6      | 0.0    | 0.0 | 0.0            |
|                                                                                        |          |                  |         |                                   |  |                       |               |                |          | ATOTAL |     | 57.4           |

ตาราง 5–7 รูปแบบตารางแสดงผลการคำนวนค่าผลประโยชน์ที่ได้รับจากผลผลิตข้าว จาก ์<br>บริเวณนี้นที่สองผั่งแม่น้ำบางนราที่ประสบอุทกภัย

画

Al,Al.5,A2 = sub-area of paddyfield in each section at elevation +1.000,+1.500,+2.000 a.-asl:respectively  $Y1, Y1.5, Y2 = yield$  of Al.Al.5, A2; respectively

B1, B1.5, B2 = benefit of A1, A1.5, A2; respectively ; mB = million Baht.